## さがみ信用金庫

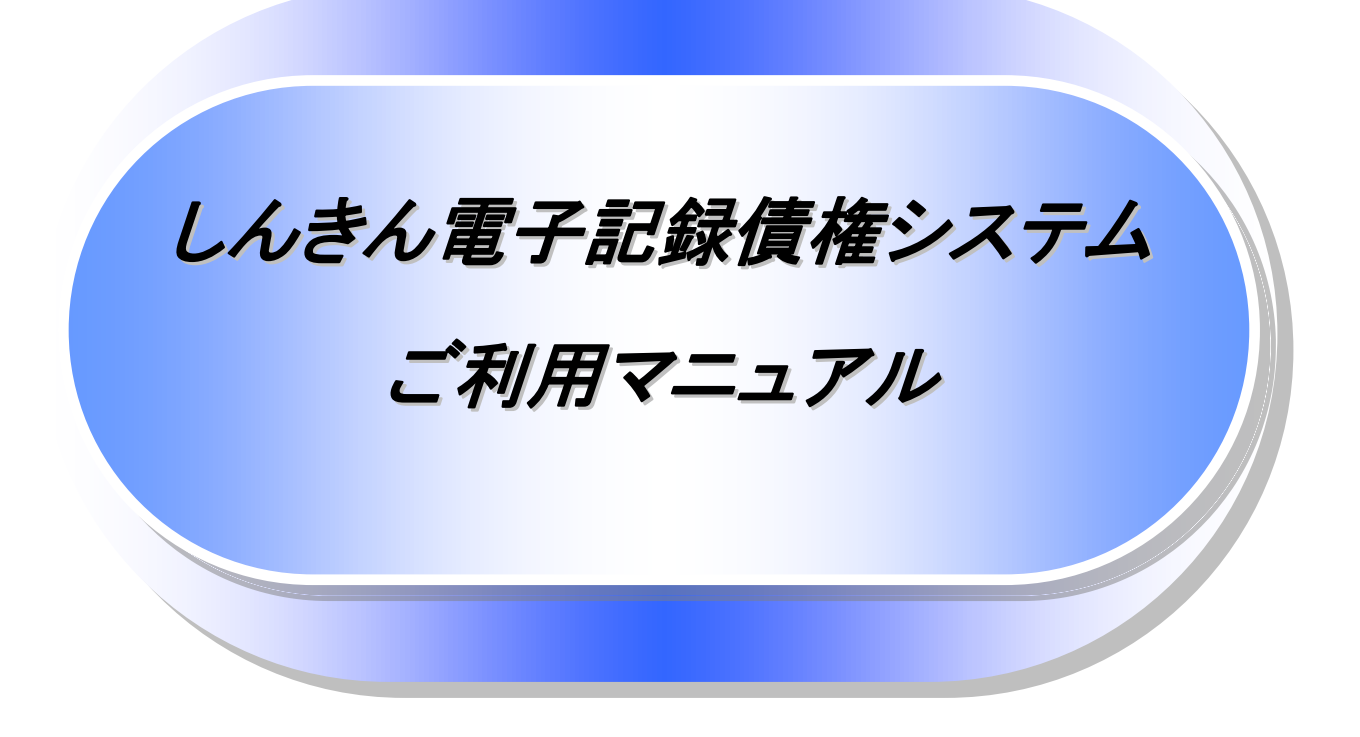

7.0 版

## さがみ信用金庫

2023 年 1 月

## 目次

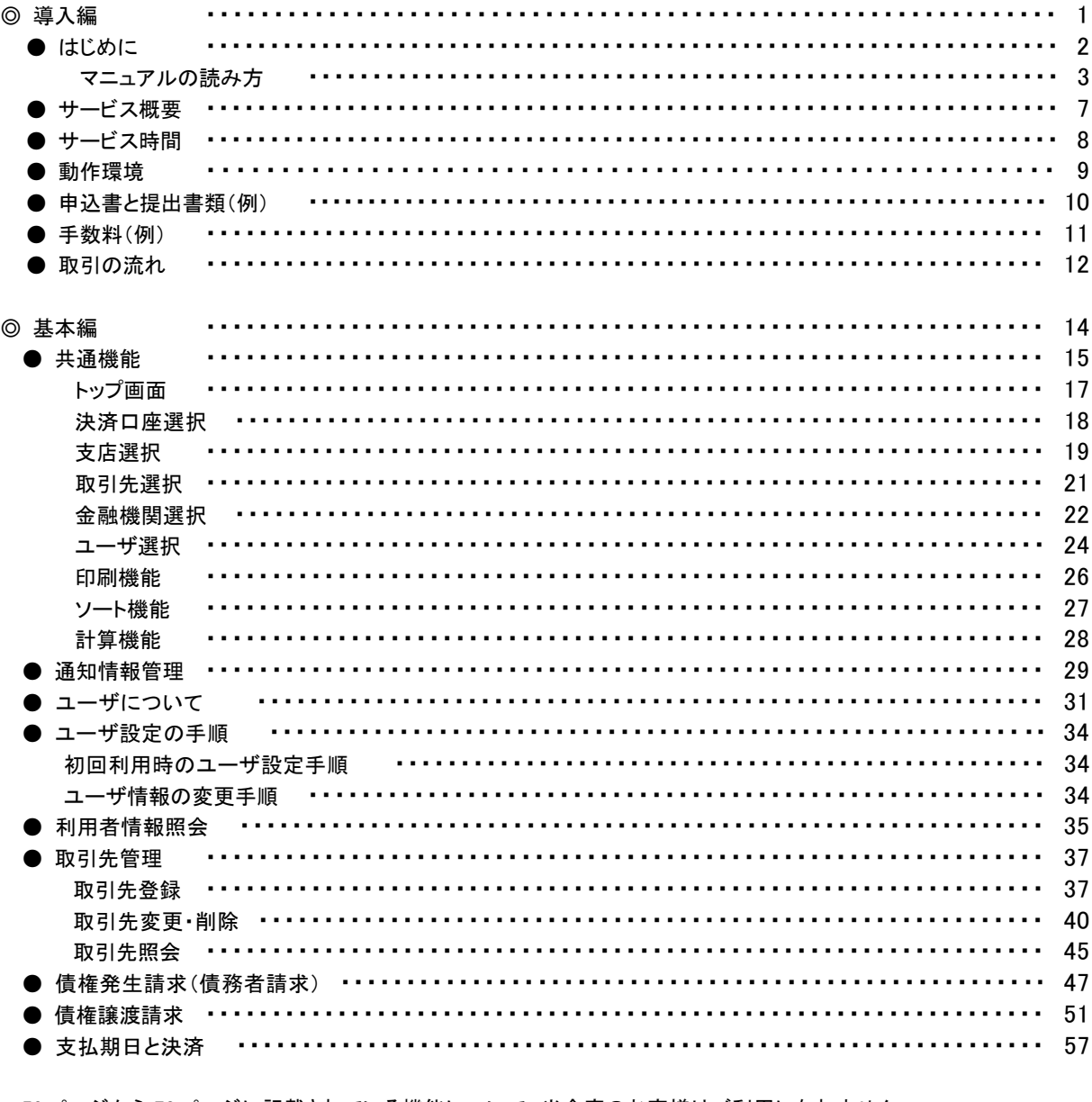

59 ページから 73 ページに記載されている機能について、当金庫のお客様はご利用になれません。

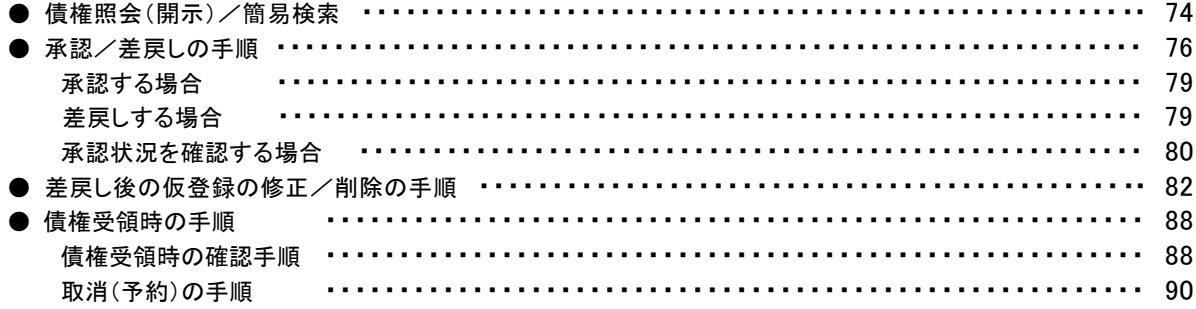

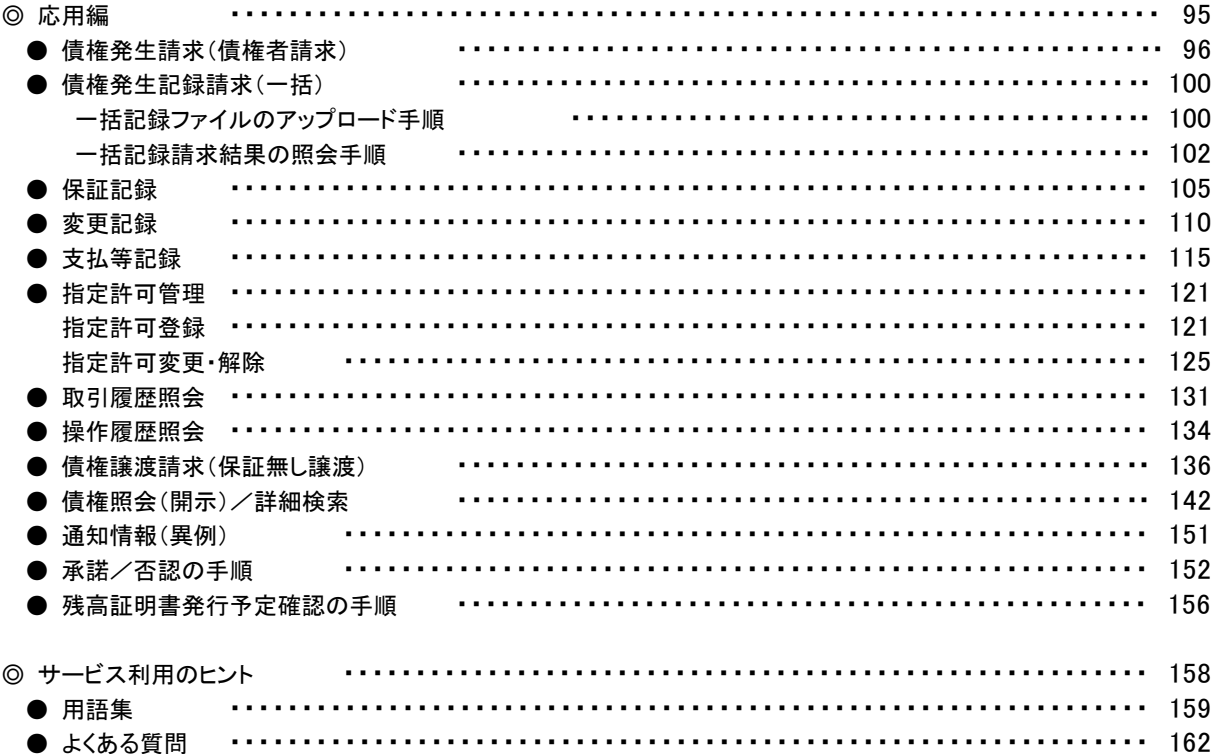

## ◎付録

付録 1. 初期設定

- 付録 1-1 はじめてご利用になる方へ「初期設定(ID・パスワード方式)」
- 付録 1-2 はじめてご利用になる方へ「初期設定(電子証明書方式)」
- 付録2. ユーザ情報の変更方法(パスワードのロック解除、ユーザ情報の変更等)
- 付録 3. ファイルフォーマット(アップロード・ダウンロード)
	- 付録 3-1 開示結果ファイル(CSV 形式)
	- 付録 3-2 開示結果ファイル(共通フォーマット形式)
	- 付録 3-3 一括記録請求ファイル(共通フォーマット形式)
	- 付録 3-4 一括記録請求結果ファイル(共通フォーマット形式)
	- 付録 3-5 操作履歴ファイル
	- 付録 3-6 取引履歴ファイル
- 付録 4. 一括記録請求ファイル(共通フォーマット形式) チェック仕様
- 付録 5. システム規定半角文字